# [Sysadministrivia](http://sysadministrivia.com/)

# **Linux, Lagers, and Late Nights**

# S5E20: "Social(ly Distanced) Network"

**Posted** 2020-11-22 23:59 **Modified** 2020-11-22 13:45 **Comments** [0](http://sysadministrivia.com/episodes/S5E20#comments-head)

#### **Navigation**

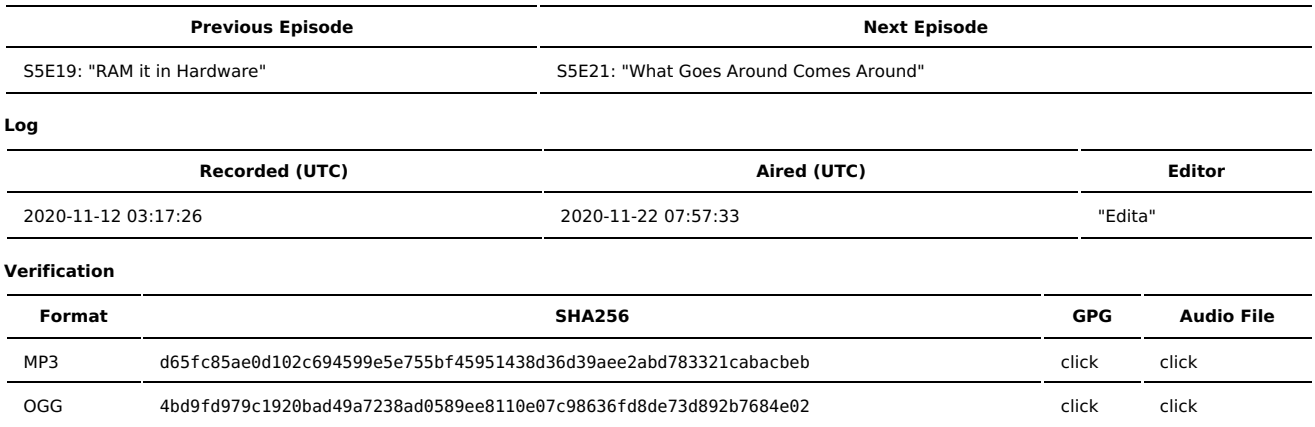

Quicklisten:

We talk about optimizations you can make to your home network for telecommuting/lockdowns.

Paden wasn't able to join us for this one.

- **[Just](http://sysadministrivia.com/episodes/S5E20#justthetip) the Tip**
- [Notes](http://sysadministrivia.com/episodes/S5E20#notes)
- $15$  [Clams](http://sysadministrivia.com/episodes/S5E20#15clams)
- [Errata](http://sysadministrivia.com/episodes/S5E20#errata)
- **[Music](http://sysadministrivia.com/episodes/S5E20#music)**

# **Just the Tip**

- Instead of talking about [mtree,](https://man.netbsd.org/mtree.5) I talk about [xidel](http://www.videlibri.de/xidel.html).
	- According to the project's site, its pronunciation is laid out as "you say 'excited' with a silent 'C' and 'D', followed by an 'L'. In German, you just say it as it is written."
	- It's essentially [jq](https://stedolan.github.io/jq/) but for XML/HTML instead of JSON. (Xidel does also support JSON as well.)
	- Xidel lets you select certain values, attributes, children, etc. based on an [XPath](https://en.wikipedia.org/wiki/XPath) query.
	- It also supports pretty-printing XML that might be "minified" (collapsed).
	- It additionally seems to support its own scripting language, Xidelscript, but I am unable to find any documentation of that.
	- **PSA, DO NOT** attempt to regex HTML/XML. [Ever.](https://stackoverflow.com/a/1732454/733214)

## **Notes**

#### Starts at **16m50s**.

I was drinking water. Jthan was drinking [Macallan's](https://www.themacallan.com/en-us/whisky/single-malts/sherry-oak/sherry-oak-12-years-old) Sherry 12 scotch.

- **Making your home network telecommute-friendly** 
	- Your ISP is **key** in all this. It needs to be reliable and have adequate speed available for the number of people in your house to use media-heavy connections **simultaneously**.
	- You need multiple WAPs, ideally with Ethernet backbone (and if meshing, you'll want a dedicated separate radio for the backhaul).
	- REALLY seek to understand WiFi (802.11) congestion.
	- IoT devices use more bandwidth than you think! Even e.g. "smart TVs", when "off", may still be using your network.
	- The more devices you have on wireless, the more your network WILL be affected. Don't believe me? Run [Kismet](https://www.kismetwireless.net/) or [airmon-ng.](https://www.aircrack-ng.org/doku.php?id=airmon-ng) See all those packets flying through the air? The more you have of those, the longer your device(s) have to wait to communicate with your WAP.
	- We here at Sysadministrivia recommend segregating to multiple VLANs (yes, even for your home network) based on e.g. IoT vs. laptop, and we personally like and use Ubiquiti's [Unifi](https://unifi-network.ui.com/) product line.
	- If at ALL possible, wire your house for Ethernet! I recommend CAT6A SFTP.
		- The way of terminating CAT6 10Gbps is slightly different from what you might be used to. I'd recommend [this](https://www.techtoolsupply.com/10Gig-RJ45-Termination-Kit-p/pla-90170.htm) kit and you may need some additional education, such as [this](https://www.youtube.com/watch?v=j7eZdize-p4). (The kit does have short instructions inside the case as well, but they should be relied on as a reminder and not instructional).
	- We also suggest this [Android](https://play.google.com/store/apps/details?id=com.farproc.wifi.analyzer&hl=en_US&gl=US) app.
	- Also be wary of [channel](https://en.wikipedia.org/wiki/Co-channel_interference) bleed.
- Jthan knows a lot about this topic ;) but if you're still on a DOCSIS 3.0 modem, get a DOCSIS 3.1 or (ideally) a DOCSIS 4.0 modem if you have a coax drop in your house. (If you have fiber to the house, disregard as I don't believe there are consumer-offered ONTs.)
- Physically space out your devices! Two wireless devices next to each other will congest each other if they're on the same frequency ("channel").

# **15 Clams**

In this segment, Jthan shares with you a little slice of life. The title is a reference to this [video.](https://www.youtube.com/watch?v=EBxERHMUwrA) (2m16s in)

Starts at **44m04s**.

Jthan talks about how to leave a position with a company. It boils down to "try as hard as you can to not screw over your replacement". Essentially, document **everything** and take steps to make sure emails are forwarded.

### **Errata**

- Jthan got a new job; he's SRE for a new company. His [staff](http://sysadministrivia.com/show/hosts#jthan) info isn't updated yet at the time of writing this though.
- I referred to Kismet as Kermit, whoops! (Kermit is a console/serial application).
- I made a dumb and forgot how to count.

### **Music**

#### **Music Credits**

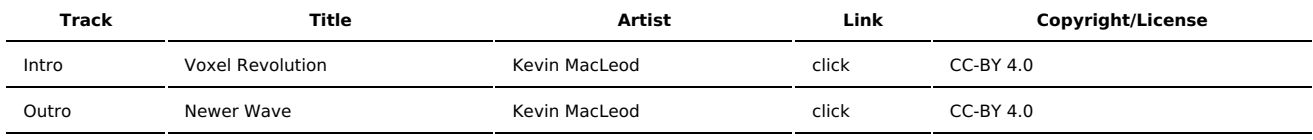

(All music is royalty-free, properly licensed for use, used under fair use, or public domain.)

**Author** [r00t^2](http://sysadministrivia.com/episodes/?author=r00t%5E2) **Categories** [Season](http://sysadministrivia.com/category/season-five/) Five

## **Comments**

There are currently no comments on this article.

Published with [Textpattern](http://textpattern.com/) CMS